# **Proyecto de la formación del IES Virgen de Villadiego**

Título de la formación: Uso de la herramienta de Séneca para evaluar competencias a través de la evaluación de criterios

### Situación de partida

En 18/19 iniciamos la formación en centro con la nueva herramienta de SÉNECA "Cuaderno de séneca como instrumento de evaluación y evaluación de las competencias clave" Trabajamos el cuaderno de Séneca, nos iniciamos en la evaluación por competencias, nos iniciamos en iséneca e ipasen.

Como resultado de la formación surge la propuesta de mejora para el presente curso de **propuesta 4.1.2. dentro de la formación en centro se tratará de utilizar la herramienta de séneca para realizar las programaciones, las UDis e iniciar la evaluación mediante criterios**

De ahí surge la necesidad de formarnos para realizar la tarea correctamente.

### Finalidad del Proyecto

Con esta formación pretendemos terminar de implantar la evaluación por competencias, sacar mayor partido a la herramienta Séneca gestionando todo el trabajo académico y organizativo del centro a través de ella.

#### Objetivos:

Referidos a la formación del profesorado:

- 1. Conocer la herramienta de Séneca en el punto Alumnado, Evaluación, Currículo por competencias, en sus apartados:
	- a. Configuración
	- b. Programaciones didácticas
- 2. Conocer cómo elaborar las UDis
	- a. Ponderación de los Criterios de Evaluación.
	- b. Elaboración de UDis
	- c. Elaboración de Actividades Evaluables
- 3. Conocer como muestra el cuaderno de Séneca las nuevas actividades evaluables y las calificaciones.
- 4. Utilizar Séneca como herramienta de gestión administrativa.

### Repercusión en el aula (centro):

- Esperamos una mejor gestión del centro a través de Séneca
- El cumplimiento de la normativa en cuanto a la evaluación del alumnado.
- Disminuir la queja de los padres y las sesiones de tutoría solo para recibir información académica sobre el alumnado.
- Hacer de la competencia el núcleo del aprendizaje.

### Estrategias y metodología colaborativa

En nuestro centro hemos optado por la formación en centro, donde recibimos información de una o un ponente que nos muestra el uso de Séneca, pero luego cada profesor o profesora trabaja individualmente con su programación y sus UDis. En su departamento toman las decisiones sobre aquellos aspectos que deben ser comunes, se resuelven las dudas. El área se trabaja a un nivel más competencial, y la extrapolación de esas decisiones en el ETCP es ya la que nos lleva a consensuar todas las decisiones para evaluar todas las competencias de manera común. De igual manera se plantearían las dudas que no se hayan podido resolver y se plantea como seguir.

Actuaciones

- 1. Cada departamento irá introduciendo su programación.
- 2. Cada departamento irá creando las UDis
- 3. Se empezará a realizar diferentes tareas a través de Séneca
	- a. Información a los tutores (Observaciones comparativas con profesorado)
	- b. Informaciones a las madres y padres (Observaciones compartidas con tutores legales)
	- c. Autorizaciones de actividades extraescolares y complementarías.
	- d. Tablón de anuncios.
	- e. Boletines de notas

4. Creación de Actividades Competenciales por departamento, por áreas y para todo el centro.

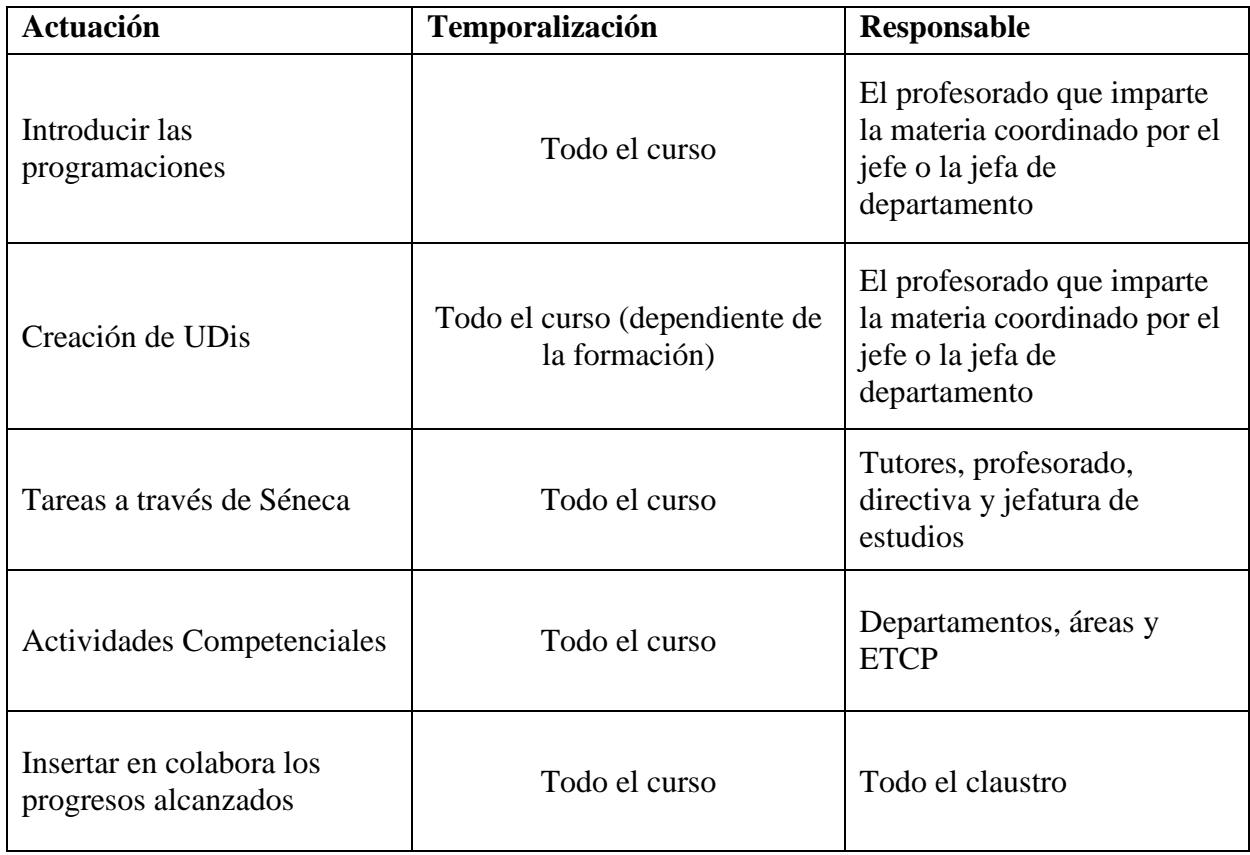

### Recursos y apoyos

Asesoramiento por parte del CEP

- Ponente de la formación en el centro
- Tutoriales

# Estrategias e indicadores para la valoración del trabajo

Se realizará una valoración de los criterios teniendo en cuenta:

- a. Hemos alcanzado todos los objetivos. (Si no es así señala indicar cuáles no se han alcanzado)
	- i. Causa de no haber alcanzado algún objetivo
	- ii. Propuesta para tratar en futuras formaciones losa objetivos no alcanzados.
- b. Se han abordado de la mejor manera la formación, si crees que hay otras formas de abordar la formación.
- c. Valora lo aprendido y la utilidad en el aula
- d. Servirá lo aprendido para mejorar los resultados del alumnado
- e. Servirá la información para mejorar la comunicación el profesorado con las familias.
- f. Servirá la formación para que el alumnado conozca cómo se evalúa su aprendizaje
- g. Propuesta para abordar la evaluación de las competencias que te han surgido a lo largo de la formación.

# Respecto a los criterios de evaluación

- 1. Introducir la programación del departamento en Séneca
- 2. Realizar las UDis de nuestra materia
- 3. Generar una actividad de evaluación por competencias en nuestro departamento y realizarla.
- 4. Generar una actividad competencial con departamentos de nuestra área y realizarla.
- 5. Generar una actividad competencial para todo el centro y realizarla.
- 6. Potenciar el uso de Séneca en las tutorías
- 7. Potenciar el uso de Ipasen por las madres y padres del centro.
- 8. Potenciar el uso de Séneca para realizar diferentes actividades de gestión.
- 9. Abandonar el lanzamiento de boletines de notas y hacerlo a través de séneca.